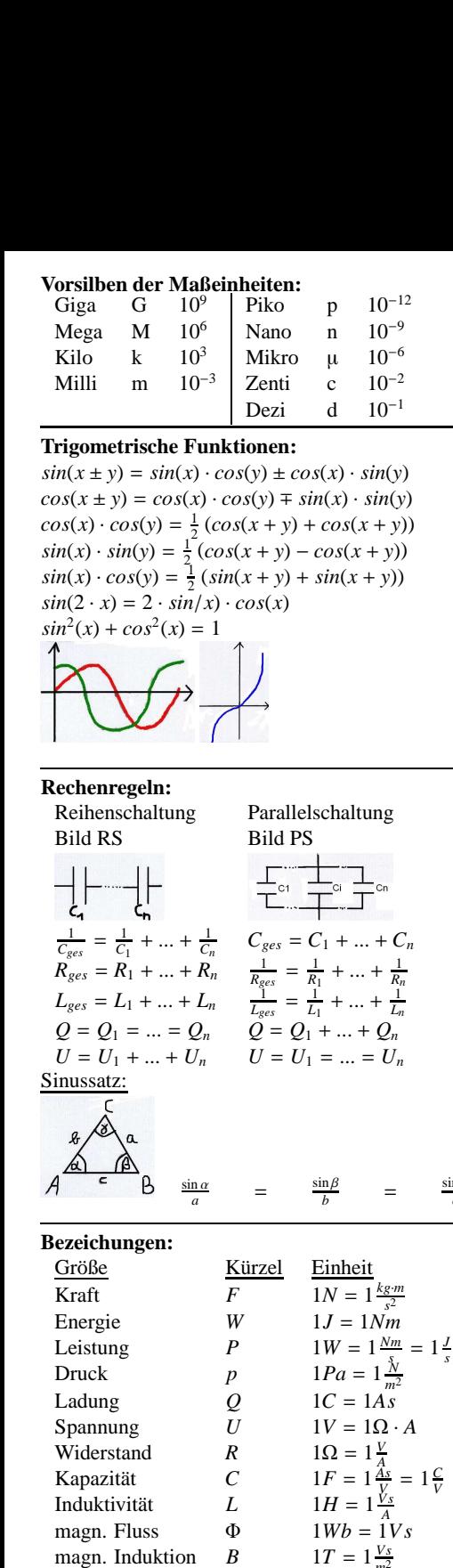

 $C = \frac{\varepsilon_0 \cdot \varepsilon_r \cdot A}{d}$ ,  $\varepsilon_0 = 8,852 \cdot 10^{-12} (p) \frac{As}{Vm}$ ,  $A =$ Fläche jeder Platten (bei Kreis z.B.  $\pi \cdot r^2$ ),  $d =$ Abstand der Platten:

 $E = \frac{U}{d}$ ,  $E =$  Feldstärke im Zwischenraum;  $\frac{Q}{U}$ ,  $Q$  = Ladung auf den Platten,  $U$  =  $C =$ Quellspannung;

Veränderung des Abstandes: ⇒ Ladung bleibt gle- $\varepsilon \cdot A$  $\varepsilon \cdot A$ 

1ch ⇒ 
$$
\frac{d_1}{d_1} \cdot U_1 = \frac{d_2}{d_2} \cdot U_2
$$
;  
\nDielektriikum einfügen: ⇒ Ladung bleibt gleich;  
\n $W = \frac{1}{2} \cdot \frac{Q^2}{C} = \frac{1}{2} \cdot C \cdot U^2$  (Energie)  
\nSpanungsfestigkeit =  $\frac{C_{\text{ersat}}}{C}$  ·  $U_{\text{ges}}$ 

Spanungsfestigkeit

## **Kirchhoffsches Gesetz:**

Knotenregel:  $\Sigma_n I_n$ 0 (Spannungs- in  $=$ Stromquellen umwandeln, Spannungen gesucht) Maschenregel:  $\Sigma_n U_n = 0$  (Strom- in Spannungsquellen umwandeln, Ströme gesucht) Stromteilerregel:

$$
\frac{I_2}{I_1} = \frac{R_1}{R_2} = \frac{G_2}{G_1}; \frac{I_1}{I} = \frac{R_2}{R_1 + R_2} = \frac{G_1}{G_1 + G_2}
$$
\n  
\n
$$
\frac{I_2}{I_1} = \frac{R_1}{R_2} = \frac{G_2}{G_1}; \frac{I_1}{I} = \frac{R_2}{R_1 + R_2}
$$
\n  
\n
$$
\frac{I_1}{I_2} = \frac{R_1}{R_2}; \frac{U_2}{U} = \frac{R_2}{R_1 + R_2}
$$
\n  
\n
$$
\frac{V_1}{V_2} = \frac{R_1}{R_2}; \frac{U_2}{U} = \frac{R_2}{R_1 + R_2}
$$
\n  
\n
$$
\frac{V_1}{V_2} = \frac{V_1}{V_2} = \frac{V_2}{V_1 + V_2}
$$
\n  
\n
$$
\frac{V_1}{V_2} = \frac{V_1}{V_2} = \frac{V_2}{V_1 + V_2}
$$
\n  
\n
$$
\frac{V_1}{V_2} = \frac{V_1}{V_2} = \frac{V_2}{V_1 + V_2}
$$
\n  
\n
$$
\frac{V_1}{V_2} = \frac{V_1}{V_2} = \frac{V_1}{V_2}
$$
\n  
\n
$$
\frac{V_1}{V_2} = \frac{V_1}{V_2} = \frac{V_1}{V_2}
$$
\n  
\n
$$
\frac{V_1}{V_2} = \frac{V_1}{V_2} = \frac{V_2}{V_2}
$$

Anzahl unabh. Knotengleichungen:  $K - 1$ Anzahl unabh. Maschengleichungen:  $Z - (K - 1)$ vollständiger Baum: So wählen, dass in jeder Masche genau ein gesuchter Strom vorhanden.

Kochrezept für MSV: Matrix aufstellen:  $[R]\cdot[I]$  =  $[-U]$ , in [R] stehen auf der Diagonalen  $(n, n)$ , die Summe aller Widerstände der Masche n; An den restlichen Stellen  $(a, b)$ , steht das Negative der gemeinsamen Widerstände der Maschen a und  $b([R]$  sym. bei Netzwerk ohne gesteuerte Quellen). In  $[-U]$  steht jeweils die negative Spannung in der Masche.  $\Rightarrow$  Berechne Ströme, diese sind häufig gleich zu den gesuchten Strömen.

Um die restlichen Ströme zu berechnen reicht es zu wissen, das die Größe der zufließenden Ströme in einem Punkt immer gleich der Größe der abfließenden Ströme ist.

Hilfreich: Cramersche Regel:

$$
\begin{vmatrix}\n\left(\begin{array}{cc}\na_{11} & a_{12} \\
a_{21} & a_{22}\n\end{array}\right) \cdot \left(\begin{array}{c}\nU_1 \\
U_2\n\end{array}\right) = \left(\begin{array}{c}\nb_1 \\
b_2\n\end{array}\right) \\
\Rightarrow U_1 = \frac{de}{\begin{vmatrix}\nb_1 & a_{12} \\
b_2 & a_{22}\n\end{vmatrix}}; U_2 = \frac{de}{\begin{vmatrix}\na_{11} & b_1 \\
a_{21} & b_2\n\end{vmatrix}}; U_3 = \frac{ae}{\begin{vmatrix}\na_{11} & a_{12} \\
a_{21} & a_{22}\n\end{vmatrix}}
$$

Kochrezept für KPV: (1) Spannungsquellen (mi Innenwiederstand  $R_i$ ) in Stromquellen umwandeln; (2) Alle Widerstände in Leitwerte umwandeln: (3)  $(k-1) \times (k-1)$  Koeff.-matrix aufstellen. (i)In die Hauptdiagonalelemente uu ist die Summe der mit den jeweiligen Knoten verbundenen Leitwerte anzutragen;  $(ii)$  in die übrigen Plätze sind mit neg. Vorzeichen die jeweiligen Koppelleitwerte einzutragen. Das Element uv der Matrix enthält den Koppelwert der den Knoten  $u$  mit dem Knoten  $v$ verbindet. Kontrollmöglichkeit: Koeffizientenmatrix ist symmetrisch bzgl. der Hauptdiagonalen; (4) Eingeprägte Größen auf die "rechte Seite" des GLS (a)  $[+]$  wenn eingepr. Strom zum Knoten hinfließt.  $(b)$ [-] wenn eingepr. Strom zum Knoten wegfließt; (5) Lösung mit Gauß oder der Cramerschen Regel.

# Ersatzspannung-, -stromquelle:

Ersatzspannungsquelle:  $(i)$  Ersatzwiderstand berechnen: Spannungquelle durch Kurzschluss ersetzen, von den beiden Klemmen in die Schaltung reinschauen; (ii) Leerlaufspannung  $U_0$  brechnen:  $U_{AB} = U_0$ ,  $I_{ges} = \frac{U}{R_{ges}}$ ,  $R_{ges}$  von der Spannungsquelle aus<br>berechnen, Sei  $I_x$  der durch den zwecklosen Widerstand, dieser ergibt sich aus  $I_{\text{ges}}$  und den Widerständen mittels Stromteilerregel; Ersatzstromquelle:  $(i)$  Kurzschlussstrom  $I_K$  bestimmen: Klemmen kurzschließen  $\Rightarrow$  ein Widerstand  $R_z$  zwecklos,  $I_K = \frac{U}{R_{ges}} \cdot R$  ( $R_{ges}$  = Widerstand gesehen von

Spannungquelle aus (ohne  $R_z$ ),  $R =$  Widerstand  $R_2$ , welcher mit  $R_7$  und U verbunden geteilt durch Summe  $R_2$  plus anderer Widerstand, welcher mit  $R<sub>z</sub>$  verbunden.

(ii) Leitwert 
$$
G_i
$$
 bestimmen:  $G_i = \frac{1}{R_i}$ ,  $\Rightarrow$ 

Widerstand (direkt an den Klemmen) hat keinen Einfluss  $\Rightarrow U$  ideale Spannungsquelle  $\Rightarrow R_i = 0$ **Leistung:**  $P = U \cdot I = I^2 \cdot R = \frac{U^2}{R}$ Leistung maximal  $\Rightarrow$  Ableitung von P gleich 0 ( $f(x) = \frac{u(x)}{v(x)} \implies f'(x) = \frac{u'(x)-v'(x)}{v^2}$ 

#### Superpositionsprinzip: Nur bei linearen Bauteilen

 $\Rightarrow$  Ideale Spannungquelle wird zu Kurzschluss (gesuchtes  $I_a$  berechnen)

 $\Rightarrow$  Ideale Stromquelle wird zu Leerlauf (offene Klemmen) (gesuchtes  $I<sub>b</sub>$  berechnen)

 $I_{ges} = I_a + I - b$ 

Hilfreich:  $I_x = I \cdot \frac{\text{durchflossene Widerstände}}{\text{alle anliegenden Widerstände}}$ Teilstrom = Gesamtstrom  $\cdot$   $\frac{\text{Summe} \text{ geometricgent} \cdot \text{R}}{\text{Summe} \text{ alle R in der Masche}}$ 

Umwandeln Strom- $\Leftrightarrow$  Spannungsquellen:

$$
U_k = \frac{U_0}{R_i} = U_0 \dot{G}_i \Leftrightarrow U_0 = I_k \cdot R_i
$$

#### Durchflutungsgesetz:

Ein hom. Magnetfeld mit der magn. Flußdichte  $\vec{B}$  übt auf ein gerades Leiterstück der Länge *l*. das von einem Strom I durchflossen wird, die Kraft  $\vec{F} = I \cdot (\vec{l} \cdot \vec{B})$  aus.

Die sogenannte Flußdichte  $\vec{B}$  eines  $\infty$ -langen, geradlinigen Leiterdrahtes ist gegeben durch  $\vec{B}(r) = \frac{\mu_0}{2\pi r} \cdot I \cdot \vec{e}_{\Phi}$ 

Ampersches Durchflutungsgesetz:  $\oint_S \vec{B}d\vec{s}$  =  $\mu_0 \int \int_{A(s)} \vec{j} d\vec{A} (\vec{j} = \text{Stromdichte}); \vec{H} = \frac{1}{\mu_0} \vec{B}$  oder  $\oint \vec{H} d\vec{s} = \int \int_{A(s)} \vec{j} d\vec{A}$ 

Es gilt immer (in Bild unten):  $\oint \vec{H} d\vec{s} = H \cdot 2\pi \cdot r$  $0 \le r \le R : \int \int_{A(s)} \vec{j} d\vec{A} = \frac{I}{\pi \cdot R^2} \cdot \pi \cdot r^2;$ <br>  $r \ge R : \int \int_{A(s)} \vec{j} d\vec{A} = I; 0 \le r \le a : \int \int_{A(s)} \vec{j} d\vec{A} = 0;$  $a \le r \le R$ :  $\int \int_{A(s)} \vec{j} d\vec{A} = \frac{I}{\pi (R^2 - a^2)} \cdot \pi \cdot (r^2 - a^2);$ 

Bild Rechts:  $I = \oint \vec{H} d\vec{l} = H_E \cdot 2 \cdot L_E + H_L \cdot 2 \cdot \delta$ ;  $\vec{H} = \frac{B}{\mu_r \cdot \mu_0}$ 

**Gravitations- und Coulombwechselwirkung:**  $F_G := f \cdot \frac{m_1 m_2}{r^2}$  und  $F_C := k \cdot \frac{Q_1 Q_2}{r^2}$  mit  $f := 6,67 \cdot 10^{-11} \frac{Nm^2}{kg^2}$  und  $k := \frac{1}{4\pi\epsilon_0} \cdot \frac{F_G}{F_C}$  $\frac{f}{k} \frac{m^2}{Q^2} \approx 8 \cdot 10^{-37}.$ 

**Ladung:**  $Q_1 = Q_2 = Q_3 = Q$  im Vakuum und gleichseitigen Dreieck angeordnet. Bilde Vektor von  $Q_1 \rightarrow Q_2 = \overrightarrow{E}_{21}$ ,  $\overrightarrow{E}_{23}$  und  $\overrightarrow{E}_2$ . Dabei<br>  $\overrightarrow{E}_2 = \overrightarrow{E}_{21} + \overrightarrow{E}_{23}$ .

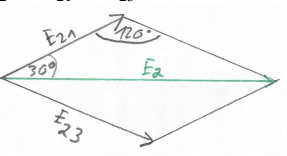

Uber Sinussatz  $\frac{\sin 120}{|E_2|} = \frac{\sin 30}{|E_{21}|}$  folgt  $E_2 = \frac{\sqrt{3}/2}{1/2} E_{21}$ <br>Also  $F_2 = Q \cdot (\sqrt{3}E_{21}) = Q \cdot \sqrt{3} \cdot \frac{Q}{4\pi\epsilon a^2}$ .

#### **Impedanz (Z) & Admittanz (Y)**

Fequenz:  $\omega = 2 \cdot \pi \cdot f$ 

*Impedanz:* 
$$
\underline{Z}_R = R
$$
,  $\underline{Z}_L = j\omega L$ ,  $\underline{Z}_C = \frac{1}{j\omega C} = -\frac{j}{\omega C}$   
\n*Administrating (Leitwert):*  $\underline{Y} = \frac{1}{\underline{Z}}, \underline{Y}_R = \frac{1}{R}$   
\n $\underline{Y}_L = \frac{1}{j\omega L} = -\frac{j}{\omega L}, \underline{Y}_C = j\omega C$ 

*j*ω*L* Auflösen: Admittanz  $Y(\omega)$  und Impedanz  $Z(\omega)$ immer zum Ende hin gruppieren, d.h.  $a \pm j \cdot b$ . Imaginärteil möglichst nicht im Nenner, dafür mit komplex konjugierten multiplizieren, d.h. <sup>1</sup> *z* · *z*∗ *z*∗ (*<sup>z</sup>* <sup>=</sup> *<sup>a</sup>* <sup>+</sup> *<sup>j</sup>* · *<sup>b</sup>* <sup>⇒</sup> *<sup>z</sup>*<sup>∗</sup> <sup>=</sup> *<sup>a</sup>* <sup>−</sup> *<sup>j</sup>* · *<sup>b</sup>*

 $z \cdot z^* = x^2 + y^2$ , d.h. **Betrag** ist  $|z| = \sqrt{zz^*}$ **Reihenschaltung**: Impedanzen  $Z(\omega)$  addieren sich.

**Parallelschaltung**: Admittanzen *Y*(ω) addieren sich.  $Z(\omega) = 1/\underline{Y}(\omega)$  Spezialfälle:  $\omega = 0$  oder  $\omega \to \infty$ , dann  $\frac{1}{\omega}$  bzw.  $\omega$  nach vorne holen, damit in den Klammern die Werte mit  $\omega$  multipliziert werden (günstig da  $\omega = 0$ ) bzw. die Werte durch ω geteilt werden (günstig da ω → ∞). Konkret:  $\underline{Z}(\omega) = \frac{1}{\omega} \cdots$ , dann  $\omega = 0$  und  $\underline{Z}(\omega = 0) = \cdots$ 

*Wie sind R zu wählen*, damit  $Z(\omega)$  unabhängig von  $\omega$  wird. Dann muss dies auch in beiden Spezialfällen gelten, damit folgt dann  $R_{fall1}$  =  $R_{fall2} = R$ .

Setze *R* in altes *Z* ein und versuche gleichen Imaginärteil in Nenner und Zähler herzuleiten.

*max. Leistung:* Realteil links = Realteil rechts (bzgl. der Klemmen) (idem für Imag.)

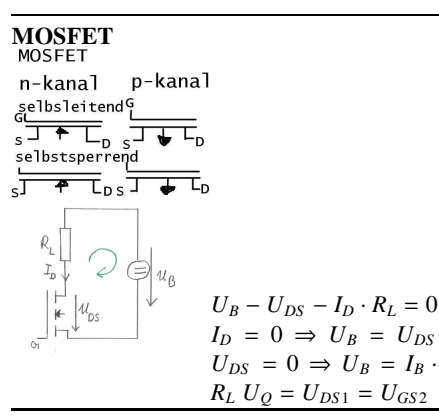

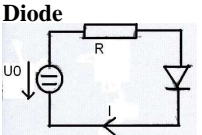

Um die Arbeitspunkte zu bestimmen, brechnen wir die Widerstandsgerade. *R* und *U*<sup>0</sup> gegeben. Dann  $I_K = \frac{U_0}{R}$ . Dies als Gerade auf die gegebene Grafik abgetragen ergibt einen Schnittpunkt der uns den Arbeitspunkte (bestehend aus *U* und *I*) liefert.

$$
\begin{array}{c}\n\begin{array}{c}\n\hline\n\end{array} \\
\bullet \\
\begin{array}{c}\n\hline\n\end{array} \\
\bullet \\
\begin{array}{c}\n\hline\n\end{array} \\
\bullet \\
\begin{array}{c}\n\hline\n\end{array} \\
\bullet \\
\begin{array}{c}\n\hline\n\end{array} \\
\bullet \\
\begin{array}{c}\n\hline\n\end{array} \\
\bullet \\
\begin{array}{c}\n\hline\n\end{array} \\
\bullet \\
\begin{array}{c}\n\hline\n\end{array} \\
\bullet \\
\begin{array}{c}\n\hline\n\end{array} \\
\bullet \\
\begin{array}{c}\n\hline\n\end{array} \\
\bullet \\
\begin{array}{c}\n\hline\n\end{array} \\
\bullet \\
\begin{array}{c}\n\hline\n\end{array} \\
\bullet \\
\begin{array}{c}\n\hline\n\end{array} \\
\bullet \\
\begin{array}{c}\n\hline\n\end{array} \\
\bullet \\
\begin{array}{c}\n\hline\n\end{array} \\
\bullet \\
\begin{array}{c}\n\hline\n\end{array} \\
\bullet \\
\begin{array}{c}\n\hline\n\end{array} \\
\bullet \\
\begin{array}{c}\n\hline\n\end{array} \\
\bullet \\
\begin{array}{c}\n\hline\n\end{array} \\
\bullet \\
\begin{array}{c}\n\hline\n\end{array} \\
\bullet \\
\begin{array}{c}\n\hline\n\end{array} \\
\bullet \\
\begin{array}{c}\n\hline\n\end{array} \\
\bullet \\
\begin{array}{c}\n\hline\n\end{array} \\
\bullet \\
\begin{array}{c}\n\hline\n\end{array} \\
\bullet \\
\begin{array}{c}\n\hline\n\end{array} \\
\bullet \\
\begin{array}{c}\n\hline\n\end{array} \\
\bullet \\
\begin{array}{c}\n\hline\n\end{array} \\
\bullet \\
\begin{array}{c}\n\hline\n\end{array} \\
\bullet \\
\begin{array}{c}\n\hline\n\end{array} \\
\bullet \\
\begin{array}{c}\n\hline\n\end{array} \\
\bullet \\
\begin{array}{c}\n\hline\n\end{array} \\
\bullet \\
\begin{array}{c}\n\hline\n\end{array} \\
\bullet \\
\begin{array}{c}\n\hline\n\end{array} \\
\bullet \\
\begin{array}{c}\n\hline\n\end{array} \\
\bullet \\
\begin{array}{c}\n\hline\n\end{array} \\
\bullet \\
\begin{array}{c}\n\hline\n\end{array}
$$

Unter Verwendung der Methode der Ersatzspannungsquelle sollen die neuen Arbeitspunkte der Schaltung bestimmt werden:  $U^* = U_0 \cdot \frac{R_1}{R+R_1} = 1V$ und *R*<sup>∗</sup> = *R*//*R*<sub>1</sub> =  $\frac{10}{3}$ Ω. Dann *I<sub>K</sub>* =  $\frac{U^*}{R^*}$ auf Grafik übertragen ergibt AP mit *U* und *I*.

### **Verstarkerschaltung ¨**

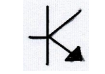

**npn** (Pfeil geht raus) pnp (Pfeil geht rein) Grafisch:

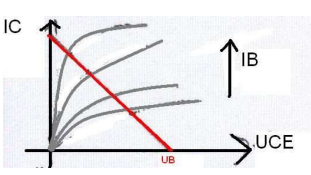

*j*

1  $\frac{1}{R}$ 

Zwei der folgenden Werte eintragen und als Gerade verbinden: *(i)* Arbeitspunkt (*I<sup>C</sup>* und *UCE*), *(ii)*  $\frac{U_B}{R_C}$  bei  $U_{CE} = 0$ , *(iii)*  $I_C = 0$  und gegebenes  $U_B$  als  $\bigcup_{BE}^{R_C}$ .

Aus der Grafik ergibt sich *I<sup>B</sup>* (rechts) und *R<sup>C</sup>* als Schnittpunkt der Geraden mit x-Achse Schnittpunkt der Geraden mit v-Ach

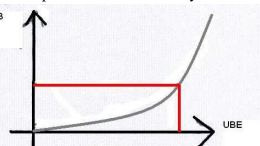

(Beschriftung: Eingangskennlinienfeld))  $I_B$  in obige Grafik abtragen, Schnittpunkt mit Kurve bestimmen, daraus ergibt sich *UBE*. Rechnerisch: ist der *R* über dem Transistor, es gilt  $I_C \cdot R_C + U_{CE} = U_B$  (Masche) - wobei  $U_{CE}$  die Spannung entlang des Kollektorwiderstandes ist.  $\Rightarrow R_C = \frac{U_B - U_{CE}}{I_C}$ 

*IC* weitere Formeln: Gleichstromverstärkung *B*  $B =$ *IC*  $\frac{I_C}{I_B}$ ; Verlustleistung:  $P_{\text{verlust}} = I_C \cdot U_{CE}$ , Verhältnis  $I_E$  ist etwa gleichgroß wie  $I_C$ . Für  $U_E = 0V$  sperrt der Transistor  $\Rightarrow U_a = U_B$ ;

Emitterschaltung

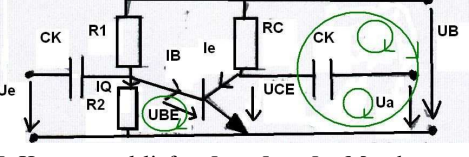

*I*: Knotenregel liefert  $I_1 = I_0 + I_B$ . Maschenregel  $l$ iefert *U*<sub>1</sub> + *U*<sub>*B*</sub>−*U*<sub>*BE*</sub> = 0 = (*I*<sub>*Q*</sub> + *I<sub>B</sub>*)·*R*<sub>1</sub> + *U<sub>B</sub>*− *U<sub>BE</sub>*  $\Rightarrow R_1 = \frac{U_B - U_{BE}}{I_O + I_B}$  $\frac{B}{I_Q + I_B}$ .

*II*: Maschenregel:  $-I_Q \cdot R_2 + U_{BE} = 0 \Rightarrow R_2 = \frac{U_{BE}}{I_Q}$ *IQ*

**weitere Formeln zu dieser Schaltung:**  $U_B$  $U_C + U_{CE} = I_C \cdot R_C + U_{CE}, U_{BE} = I_Q \cdot R_2, U_B =$  $R_1 \cdot I_1 + U_{BE}$ Emitterschaltung

$$
U
$$

**Formeln:** *I*:  $U_B = U_a + I_C \cdot R_C$ , *II*:  $U_E =$  $U_{BE} + I_B \cdot R_B$ ,  $U_{B}$  =  $U_{CE}$  +  $I_{C}$  ·  $R_{C}$ ,  $U_{a}$  =  $U_{B}$  -  $B$  ·  $R_{C}$  $U_E - U_{BE}$  $\frac{U_{BE}}{R_B}$ ,  $U_{CE} = 0 \Rightarrow I_C = \frac{U_B}{R_C}$ ;  $I_C = 0 \Rightarrow$  $U_B$  =  $U_{CE}$ ;  $P_{max}$  =  $U_{CE}$  ·  $I_C$ (+ $U_{BE}$  ·  $I_B$ )

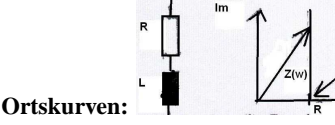

*Inversregeln:* **(i)** Gerade durch den Ursprung → Gerade durch den Ursprung, **(ii)** Gerade nicht durch den Ursprung → Kreis durch den Ursprung, **(iii)** Kreis durch den Ursprung → Gerade nicht durch den Ursprung

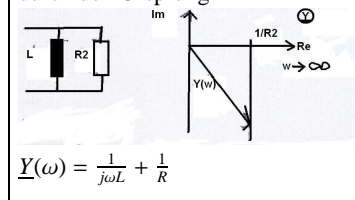

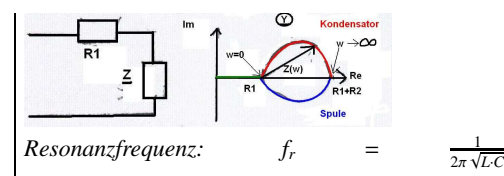

1

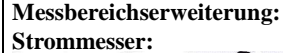

$$
\begin{array}{c}\nR1 \quad M \quad R7 \\
\hline\n\end{array}
$$

Wahl von *R*<sub>1</sub>, *R*<sub>2</sub>, *R*<sub>3</sub>?: **C:** *I<sub>M</sub>* = *I<sub>C</sub>* ·  $\frac{R_1 + R_2 + R_3}{R_1 + R_2 + R_3 + R_M}$  ⇔  $R_1 + R_2 + R_3 = \frac{I_M}{I_C - I_M} \cdot R_M \Leftrightarrow R_1 + R_2 + R_3 = \frac{1}{I_C - 1} \cdot R_M$  $\frac{IC}{I_M} - 1$ **B:**  $I_M = I_B \cdot \frac{R_1 + R_2}{R_1 + R_2 + R_3 + R_M} = I_B \cdot \frac{R_1 + R_2^2}{2 \cdot R_M}$  $\frac{K_1+K_2}{2\cdot R_M}(1)$  **A:**  $I_M = I_A \cdot \frac{R_1}{R_1 + R_2 + R_3 + R_M} \Rightarrow R_1 = \frac{I_M}{I_A} \cdot 2 \cdot R_M$ , aus  $(1) \Rightarrow R_2 = \frac{I_M}{I_B} \cdot 2R_M - R_1 \Rightarrow R_3 = R_M - R_1 - R_2$ **Spannungsmesser:**  $\epsilon \leftarrow$ 

$$
\begin{array}{|c|c|c|}\n\hline\n\text{min} & \text{for } \mathcal{N} \text{ and } \mathcal{N} \text{ and } \mathcal{N
$$

Wahl von  $R_1, R_2, R_3$ ?: A: kein Vorwiderstand notwendig, **B**: $U_{ein} - U_M = U_{ein} \cdot \frac{R_1}{R_1 + R_2 + R_3 + R_4}$  ⇔  $R_1$  =  $\frac{U_{ein}-U_M}{U_{ein}}$  ·  $R_1$  +  $R_2$  +  $R_3$  +  $R_4$ , **C:**  $U_{ein} - U_M = \frac{R_1 + R_2}{R_1 + R_2 + R_3 + R_4} \cdot U_{ein} \implies R_2 = ...,$ **D:**  $U_{ein} - U_M - U_{ein} \cdot \frac{R_1 + R_2 + R_3}{R_1 + R_2 + R_3 + R_4} = 0$  ⇒  $R_3$  = ...  $\Rightarrow$   $R_4$  =  $\frac{R_1! R_2! R_3! R_4!}{R_1 - R_1 - R_2 - R_3}$ 

**Abgleichbedingung Brücke:**

\n
$$
\sum_{R_3}^{R_1} \sum_{R_2}^{R_2} \cdots \sum_{R_n}^{R_n} \frac{R_1}{R_3} = \frac{R_2}{R_4} \Rightarrow I_Q = 0
$$
\n**Stern-Dreieck  
transformation:**

\n
$$
\sum_{R_10}^{R_10} \sum_{R_2}^{R_20} \cdots \sum_{R_{12} \leq R_{13} \leq R_{12}}^{R_{13} \leq R_{12}} \cdots \sum_{R_{1n} \leq R_{1n} \leq R_{10}}^{R_{12} \leq R_{1n} \leq R_{10} + R_{20} + R_{20}
$$
\n**Resipiele:**

\n**Essatzzweipol:**

\n**Ersatzzweipol:**

\n

$$
U_{AB} = U - \frac{R_2}{R_1 + R_2}, I_{AB} = \frac{U_{AB}}{R_r + \frac{R_2 \cdot R_1}{R_2 + R_1}}
$$

**magnetischer Fluss:**

Leiter 2, durch den Strom *I*<sub>2</sub> fließt, übt auf Leiter 1 folgende Kraft aus:  $\vec{F}_{21} = I_1 \cdot (\vec{l} \times \vec{B}_2);$  $\overrightarrow{B} \rightarrow F = I \cdot I \cdot B$ 

$$
B_2 = \frac{\mu_0}{2\pi a} \cdot I_2; F_{21} = I_1 \cdot I_2 \cdot \frac{\mu_0 \cdot I}{2\pi a}; \vec{F}_{21} =
$$
  

$$
-\vec{F}_{21}^2 \cdot \text{action} = \text{reaction}; F_{12} = I_1 \cdot I_2 \cdot \frac{\mu_0 \cdot I}{2\pi a}; F_{12} =
$$
  

$$
F_{21} = F = \frac{I_1 \cdot I_2}{2\pi a} \cdot \mu_0 \cdot l
$$

 $2\pi a$  <sup>*PO C*</sup><br>Anziehung: parallele Ströme; Abstoßung: antiparallele Ströme

$$
F = 2 \cdot 10^{-7} N = \mu_0 \cdot 1 \cancel{m} \cdot \frac{1 A^2}{2 \pi 1 \cancel{m}}; 1 N = \frac{1 V A s}{m}
$$

$$
\mu_0 = 4 \pi \cdot 10^{-7} \frac{V A s}{m} \cdot \frac{1}{A^{\frac{3}{2}}}; \mu_0 = 4 \pi \cdot 10^{-7} \frac{V s}{A m}
$$